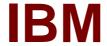

# Exam C2090-621

# **IBM Cognos Analytics Author V11**

**Verson: Demo** 

[Total Questions: 10]

## IBM C2090-621: Practice Test

#### **Question No: 1**

A report author wants to nest a chart within a list and filter the chart data to relate to the row of the list that it is displayed in.

How can this be done?

- A. Enable share result set on the list object.
- **B.** Create a join in the Query explorer to merge the data.
- C. Select the list and define a Master detail relationship.
- **D.** Select the chart and define a Master detail relationship.

**Answer: D** 

## **Question No: 2**

A report author wants to add calculations that were created in the published package to a report.

Where can this be done?

- A. Macro tab
- B. Source tab
- C. Functions tab
- D. Parameter tab

**Answer: D** 

# **Question No: 3**

A company's marketing report tracks performance of various advertising campaigns. All of the advertising media files are stored on an internal file server and can be accessed directly in the URI form file://adserver/adnnnnnn.mov (where nnnnnn is the same advertisement ID that's used in the marketing performance report).

How can the report author provide users with a clickable download link for the media file in

the report performance list?

- **A.** Add a Layout Calculation to the list as a new column with expression definition 'file://adserver/ad' + [PerformanceQuery].[AdID] + '.mov'.
- **B.** Add a pair of HTML Items to the Ad Name list cell, using a Report Expression that includes 'file://adserver/ad' + [PerformanceQuery].[AdID] + '.mov'.
- **C.** Add a Drill-through definition to the Ad Name list cell, using a Bookmark target with Report Expression of: 'file://adserver/ad' + [PerformanceQuery].[AdID] + '.mov'.
- **D.** Insert an Image object into the Ad Name list cell, with URL Source Type set to Report Expression and using expression: 'file://adserver/ad' + [PerformanceQuery].[AdID] + '.mov'.

**Answer: D** 

## **Question No: 4**

An author wants to set a single value that will filter all other visualizations affected by its value.

Which visualization type should be used?

- A. Summary
- B. Tree map
- C. Data player
- **D.** Scatter plot

**Answer: C** 

# **Question No:5**

An author has finished working on a Dashboard and wants to make it available to other authors.

Where should the Dashboard be located?

- A. My content folder
- B. Team content folder
- C. Administration console, Mobile tab

# **D.** Administration console, Library tab

#### **Answer: B**

# **Question No: 6**

A report author wants to create an Active Report with a chart that is dynamically rendered in the browser based on user selections.

How can this be accomplished?

- **A.** A legacy chart with client side processing.
- **B.** A legacy chart with server side processing.
- **C.** A Virtualization with client side processing.
- **D.** A Virtualization with server side processing.

#### **Answer: A**

## **Question No:7**

A report contains multiple queries that are joined to form the report, resulting in poor performance. The company's policy prohibits the use of user-defined SQL statements within reports.

What should be done to improve report performance?

- **A.** Convert the report touse Native SQL statements.
- **B.** Move the appropriate filters to the underling queries.
- **C.** Change the Cross Product allowed property to be "Deny".
- **D.** Modify the Query Execution method to Concurrent to ensure that the underlying queries run at the same time.

#### **Answer: D**

#### **Question No:8**

#### IBM C2090-621 : Practice Test

A business manager wants to set the current Dashboard as the home page.

Which mode allows this task?

- A. Run
- **B.** View
- C. Priority
- D. Review

**Answer: B** 

## **Question No:9**

A report author has to create a Crosstab report with Region and Product data in the rows of the Crosstab. The Crosstab can be created in two different ways as shown below.

| Crosstab A |                                   |          |          | Crosstab B                        |              |          |          |
|------------|-----------------------------------|----------|----------|-----------------------------------|--------------|----------|----------|
| Revenue    |                                   | <#Year#> | <#Year#> | 11                                |              | <#Year#> | <#Year#> |
| <#Region#> | <pre>&lt;#Product line#&gt;</pre> | <#1234#> | <#1234#> | <#Region#>                        |              | <#1234#> | <#1234#> |
|            | <pre>&lt;#Product line#&gt;</pre> | <#1234#> | <#1234#> | <pre>&lt;#Product line#&gt;</pre> | <#Quantity#> | <#1234#> | <#1234#> |
| <#Region#> | <pre>&lt;#Product line#&gt;</pre> | <#1234#> | <#1234#> |                                   | <#Quantity#> | <#1234#> | <#1234#> |
|            | <pre>&lt;#Product line#&gt;</pre> | <#1234#> | <#1234#> |                                   |              |          |          |

Which Crosstab/Crosstabs is/are discontinuous Crosstab/Crosstabs?

- A. Crosstab A
- B. Crosstab B
- C. Crosstab A and Crosstab B
- D. neither Crosstab A nor Crosstab B

**Answer: A** 

# **Question No: 10**

A company is using a model that was created in Compatible Query Mode (CQM). There is a report that must reference query subjects from two different packages.

How can this be accomplished?

## IBM C2090-621: Practice Test

- A. The report author cannot create reports that reference multiple Data sources.
- **B.** The report author can add multiple packages to the reports as Data sources and create the report as needed.
- **C.** The report author must use SQL nodes for all queries that reference the data items in the two packages and join them appropriately to get the desired results within the report.
- **D.** The report author can use user-defined SQL to develop the query from one of the packages and the other package to develop the other query and then join them appropriately to get the desired results within the report.

**Answer: D**